## Schneider Electric Training

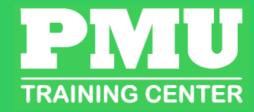

## PowerLogic and ION Metering Hardware - Installation and Troubleshooting

#### Description:

This 4-day course focuses on installation and setup of PowerLogic and ION metering. Participants will identify and resolve meter setup issues, CT and PT wiring issues, and meter communication network issues. Participants will examine the capabilities of specific PowerLogic and ION meters and learn how to select the correct meter for different metering points in a facility. Participants will explore the features of PowerLogic communication gateways and practice setup and configuration. ION Setup will be used to perform initial meter configuration and verification. ION Setup will also be used to setup logging and event detection for each meter in the system. Participants will also create and manage a basic system in EcoStruxure Power Monitoring Expert. This course introduces installing and setting up a metering system utilizing PowerLogic and ION hardware.

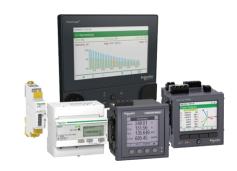

#### **Audience**

Anyone who will be designing, installing, configuring, troubleshooting or maintaining PowerLogic and ION metering and communication devices.

#### Course Length:

4-Days

#### **Delivery Type:**

Classroom (CR)

#### Course Reference Code:

3000PMUHW250

#### **Product Number:**

• (CR) 300PLUC4DAY

#### Register

www.pmutraining.com

#### Prerequisites

- Basic computer skills and experience with Microsoft Windows
- Working knowledge and understanding of electrical terminology, concepts and calculations, including an understanding of the relationships among current, voltage, power and power factor in three-phase circuits

#### Students will be provided

- · Course material including presentations, labs, etc.
- · Access to demo software for hands on lab assignments
- Certificate of completion
- CEUs: 2.4

#### **Objectives**

- Understand basic power fundamentals and terminology
- Determine the capabilities of specific PowerLogic and ION metering devices
- Use the PowerLogic and ION meter front panels
- Use the ION Setup Utility to troubleshoot CT and PT wiring issues
- Use the ION Setup Utility to modify and save meter configurations
- Explain how to correctly mount and wire PowerLogic and ION meters
- Upgrade the firmware of PowerLogic meters and ION meters
- Troubleshoot meter wiring and communication issues
- Configure PowerLogic gateways for device communications
- Add PowerLogic and ION meters into an EcoStruxure system
- Create a simple power monitoring system in EcoStruxure Power Monitoring Expert
- Generate a Vista diagram and create basic Vista objects

se.com

Life Is On Schneider

# PowerLogic and ION Metering Hardware - Installation and Troubleshooting

### Course Agenda

#### Day 1

- Course Introduction
- Power and Energy Fundamentals
- Introduction to PowerLogic and ION meters
- Front Panel navigation

#### Day 2

- ION Setup
- Meter Template and Firmware application
- CT & PT Wiring
- PhasorDiagramsTroubleshooting

#### Day 3

- Communications
- Meter Logging
- Alarming
- Hands on wiring & troubleshooting

#### Day 4

- Introduction to PME
- Add devices to the Management Console
- Create and Modify Vista screens

 This course typically runs Monday – Thursday, 9am – 3pm (CST) unless otherwise noted during the registration process.

se.com

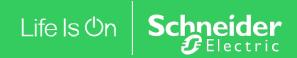